## **Template:FMA SMS/GPRS command list**

Click [Here](http://wiki.teltonika-gps.com/view/FMA120_GSM_settings,_SMS_part) to know how to construct a proper SMS message and send it to FMA1YX device. All commands are case sensitive. While FMA1YX operates in Deep Sleep mode and user tries to send SMS message it cannot arrive to FMA1YX device, because GSM/GPRS module is disabled most of the time (wake up depends on Send Period parameter). FMA1YX will receive the SMS when it wakes up (exits deep sleep mode).

## **SMS command list**

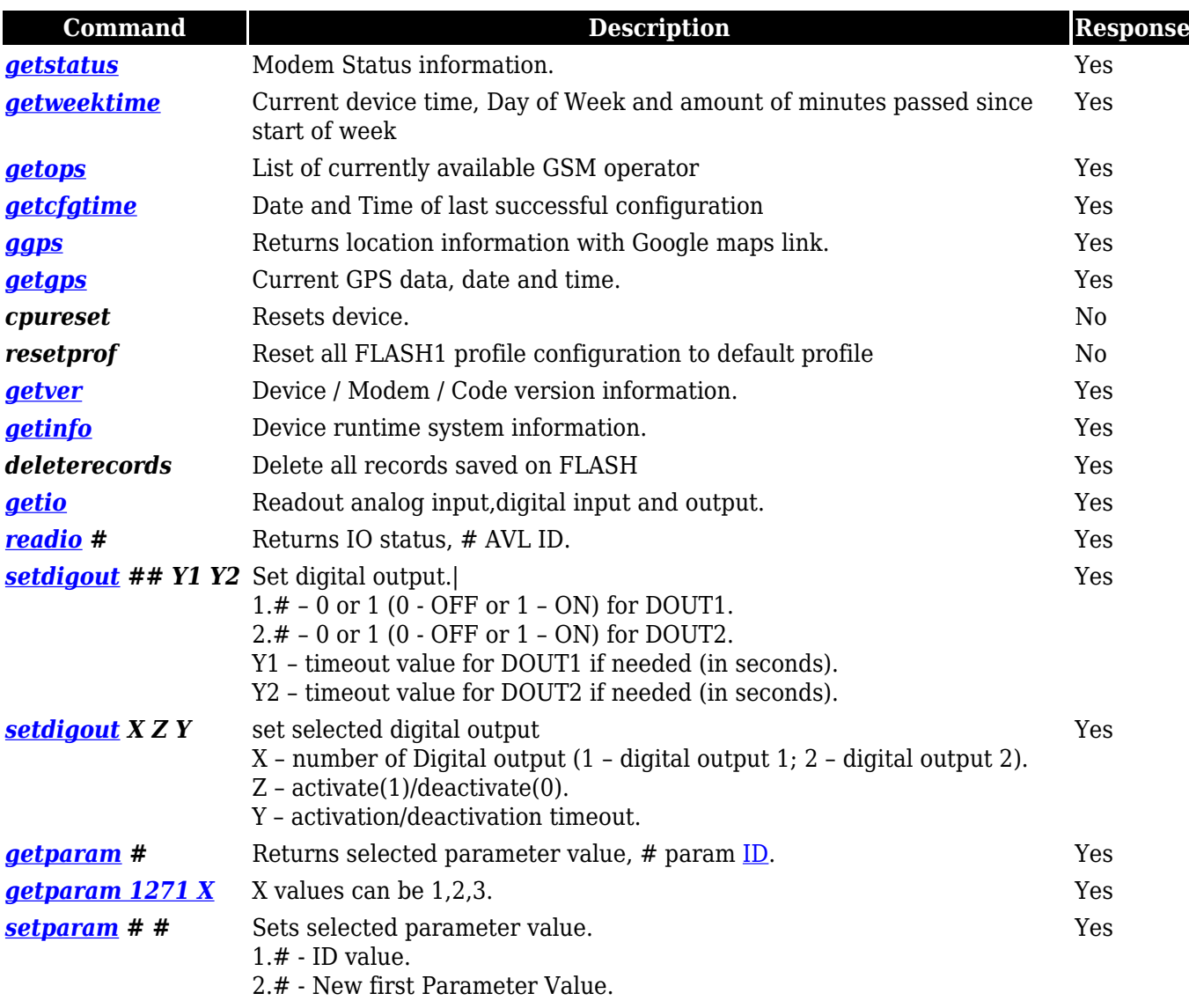

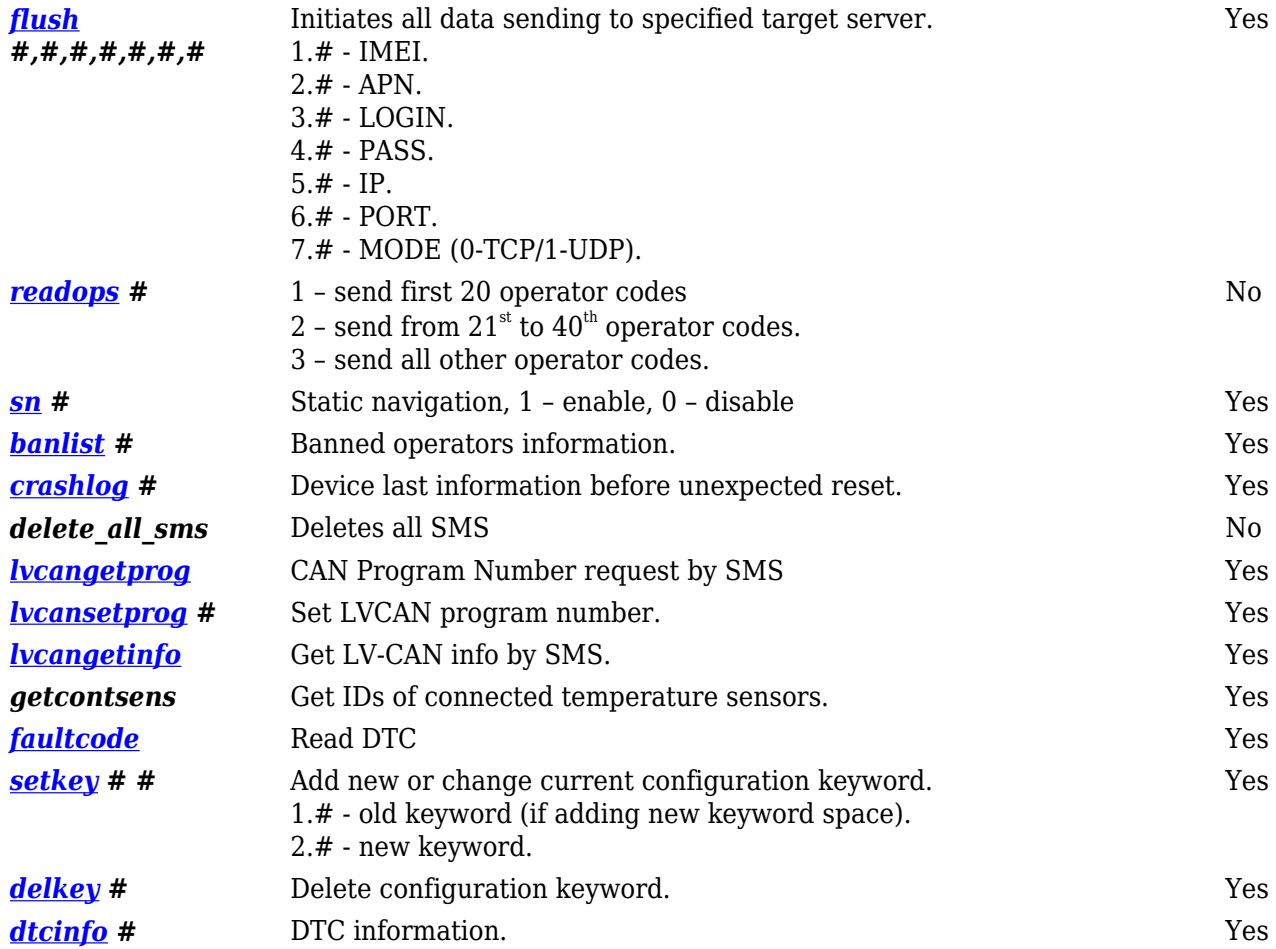